# **Cerulean Keyboard Shortcuts – DocumentDB**

**Add/Edit Connection**

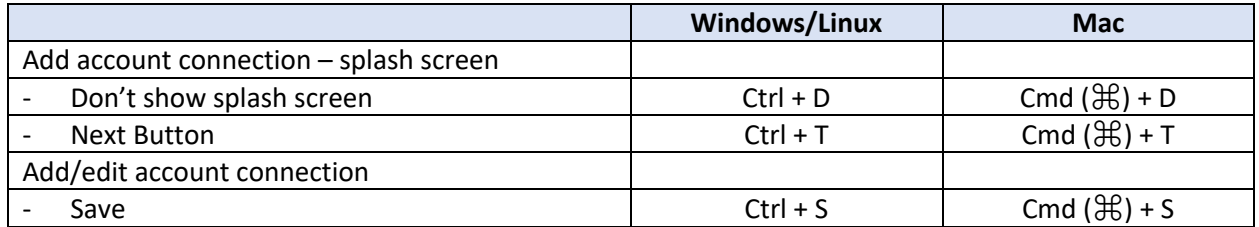

#### **Collection Related Functionality**

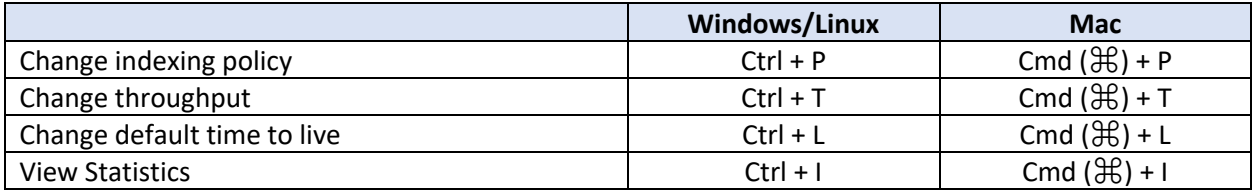

## **Documents Host (Tab)**

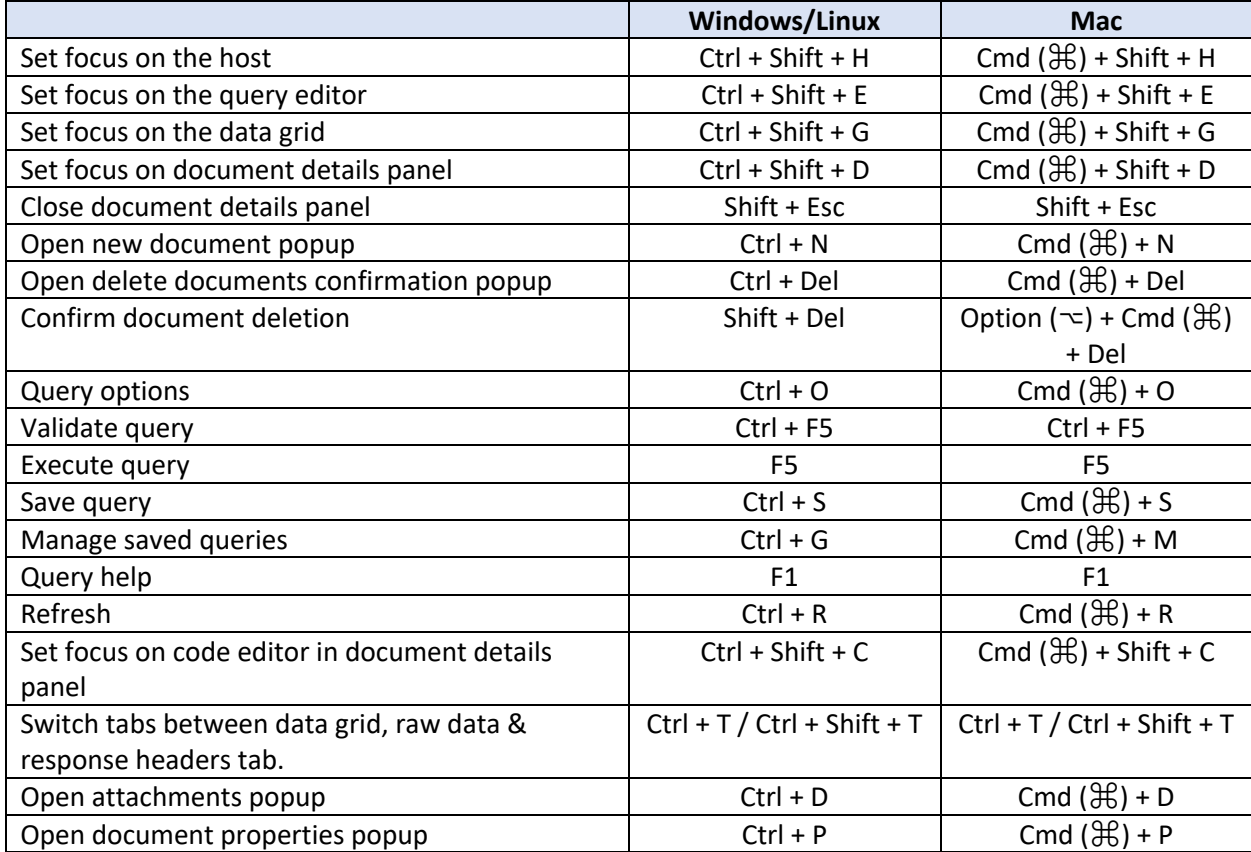

# **Stored Procedures Host (Tab)**

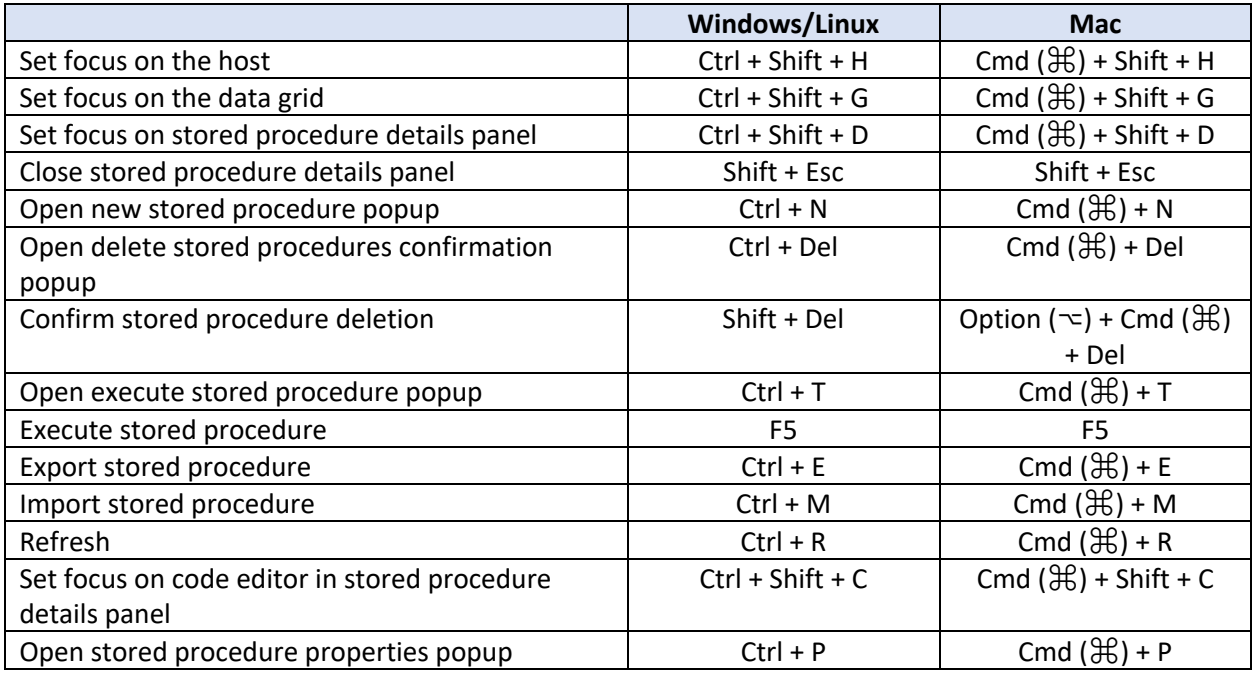

# **Triggers Host (Tab)**

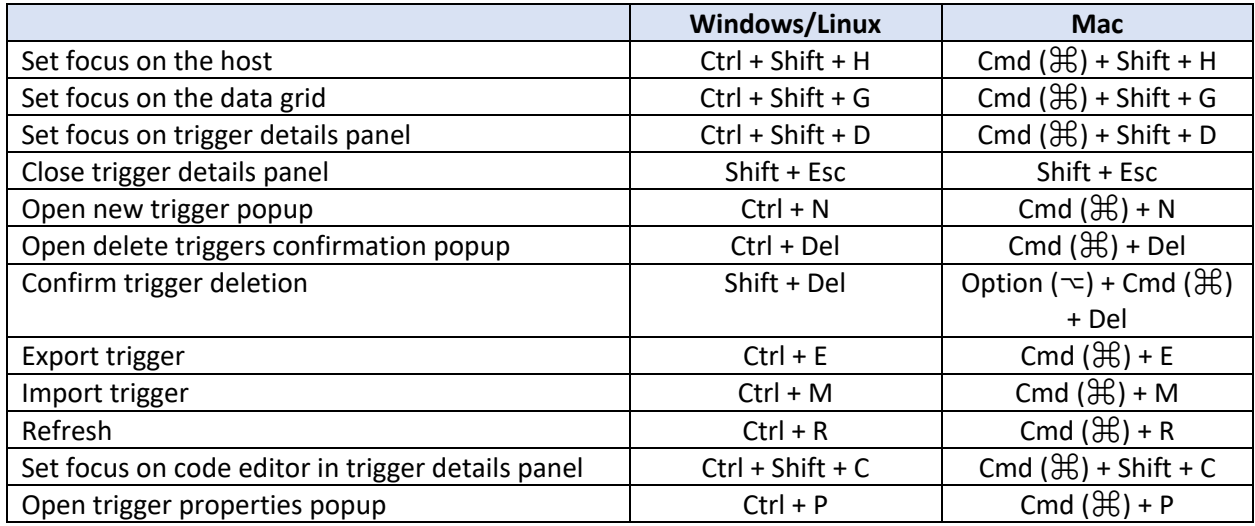

## **User Defined Functions Host (Tab)**

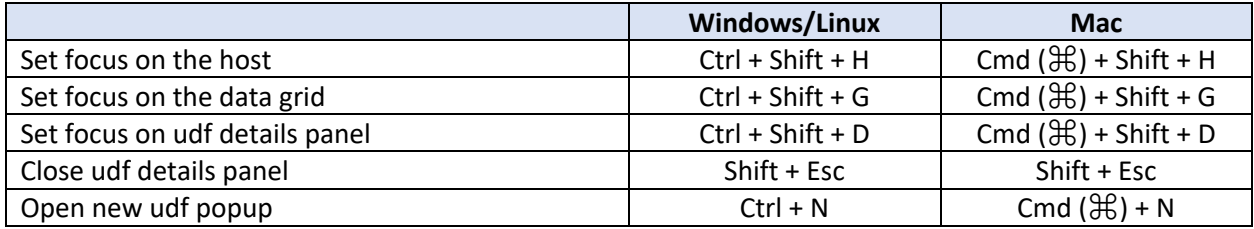

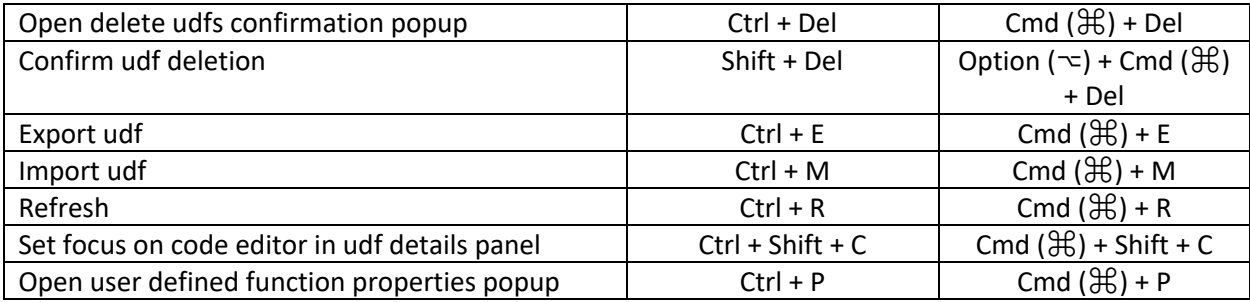

#### **Other Shortcuts**

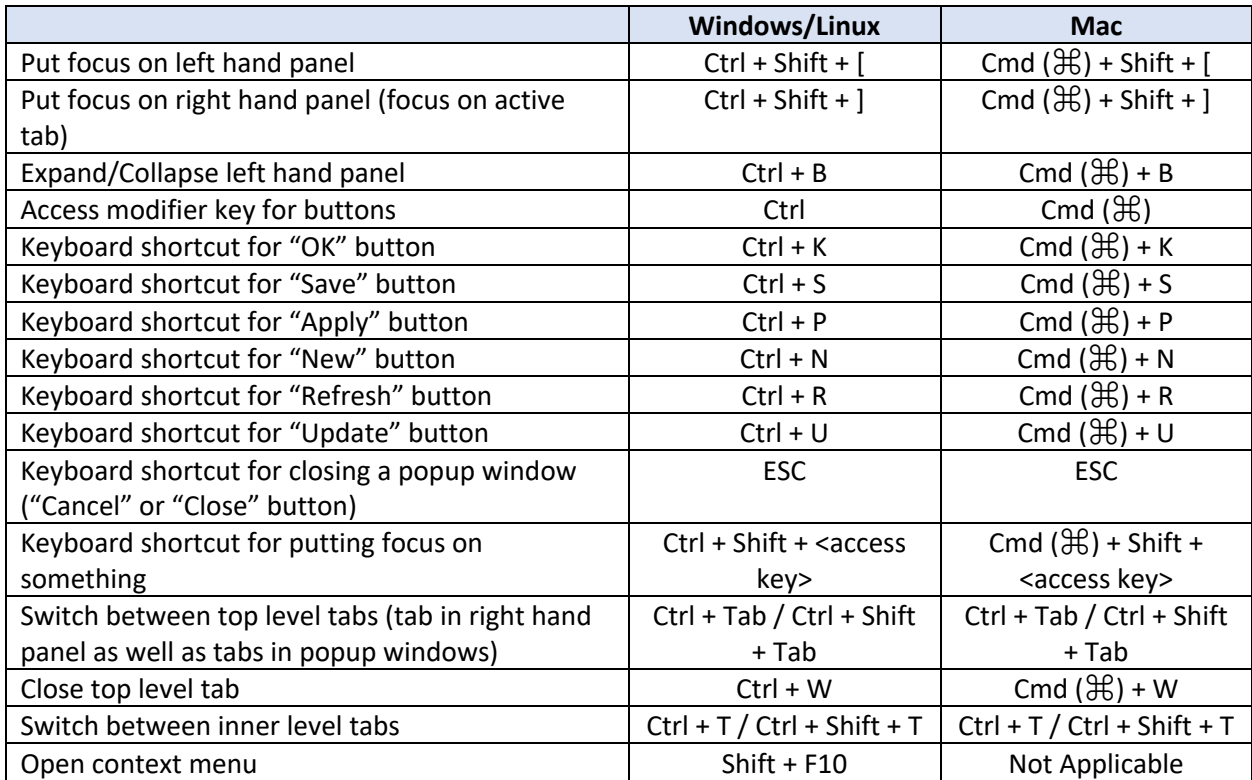